## インターネットで 芦別市立図書館の本が予約できます!

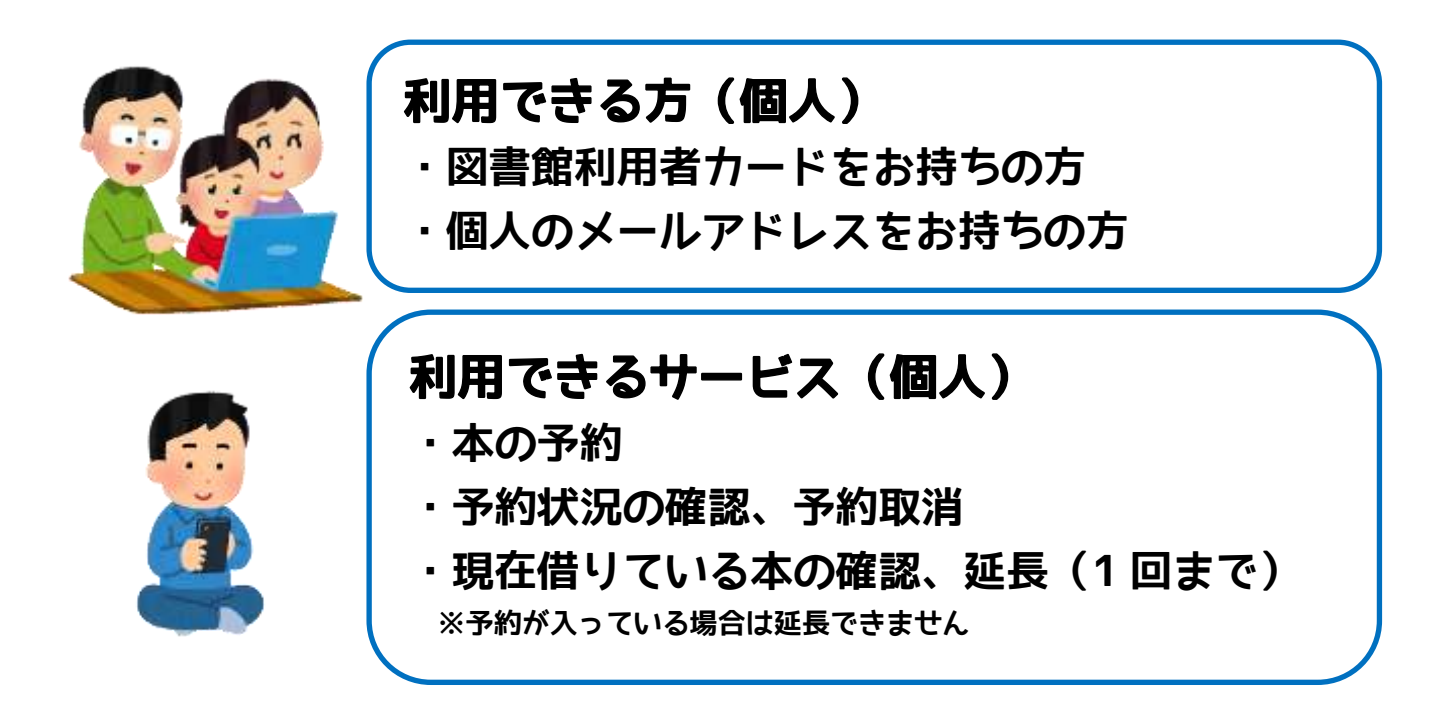

**●申込方法(仮パスワード発行)** 

**「図書館利用者カード」と「保険証や免許証など本人確認のできる 身分証明書」を持参のうえ、図書館のカウンターでお申込みくださ い。仮パスワードを発行します。 ※仮パスワードは、あとで必ず変更してください。※代理の申込みはできません**

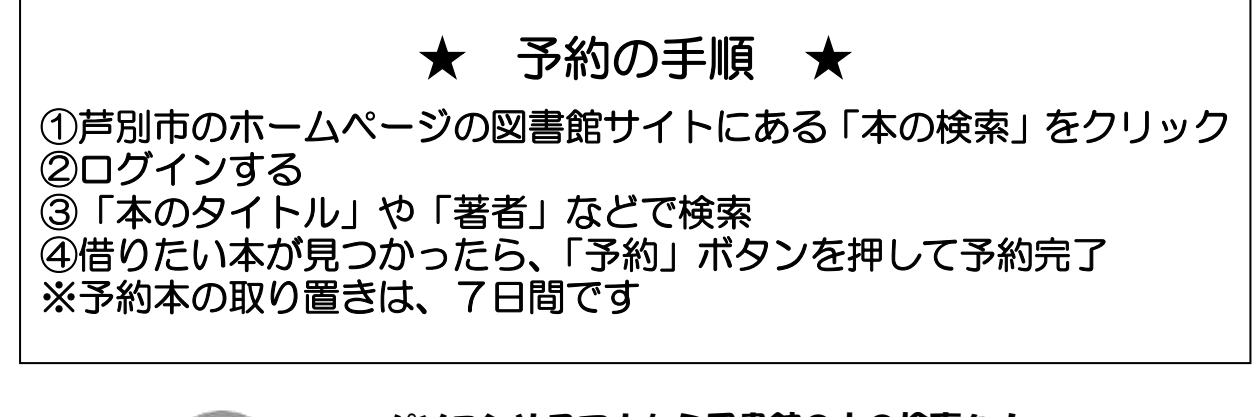

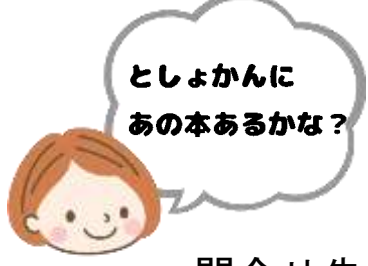

パソコンやスマホから図書館の本の検索を! 芦別市のホームページの図書館サイトから本の検索をすると、 図書館に本があるか、今借りられるか確認できます。 そのほかにも新着の本や貸出・予約の多い人気の本などが 検索できます。

問合せ先:芦別市立図書館 電話22-2204